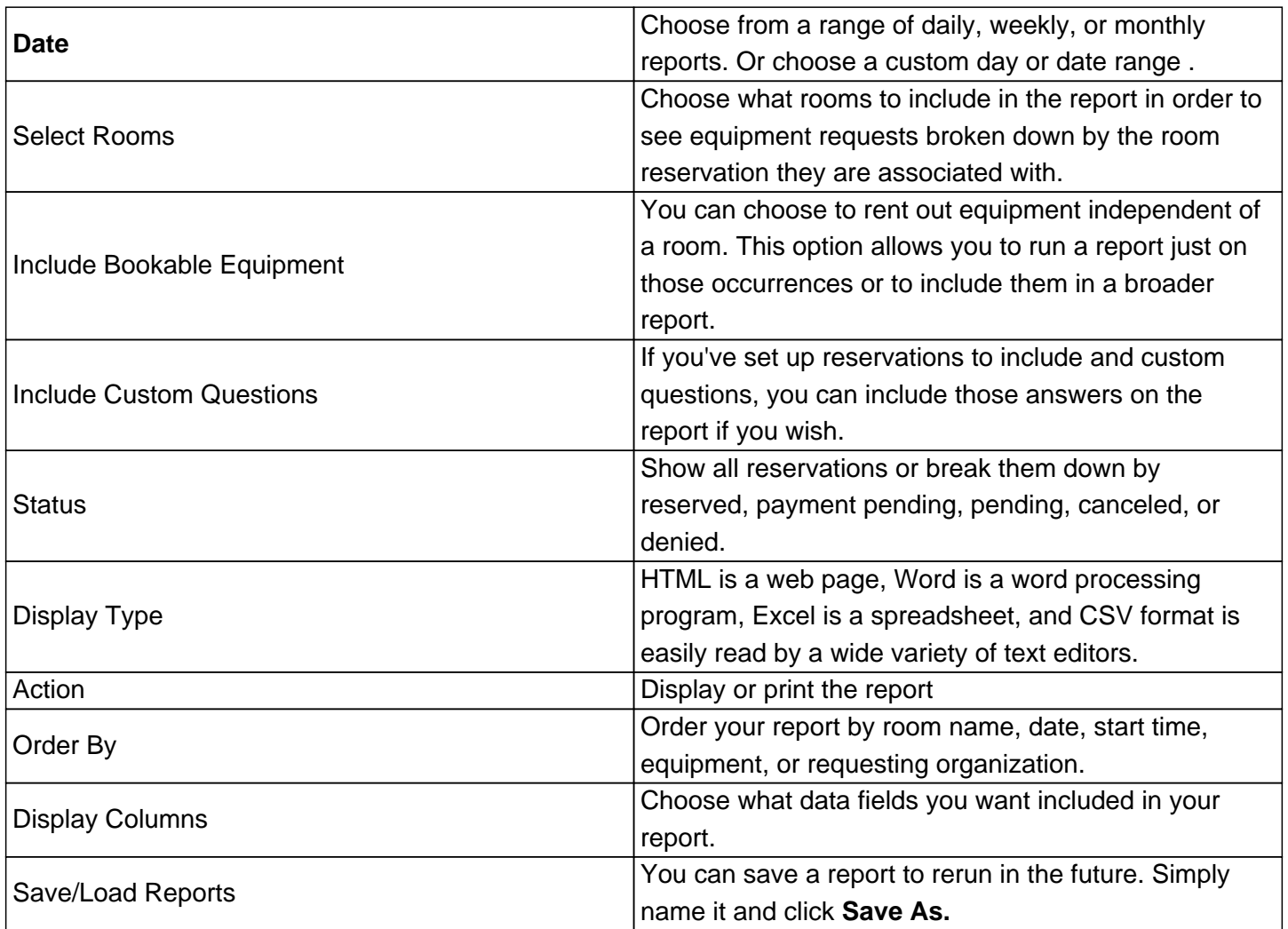

Submit the report, and it will be produced in the document format of your choosing.

Online URL: https://kb.demcosoftware.com/article.php?id=172